$\sim$  1

## [\[Swing](http://typea.info/tips/wiki.cgi?page=Swing)]

BorderLayout BoxLayout CardLayout

**BorderLayout** 

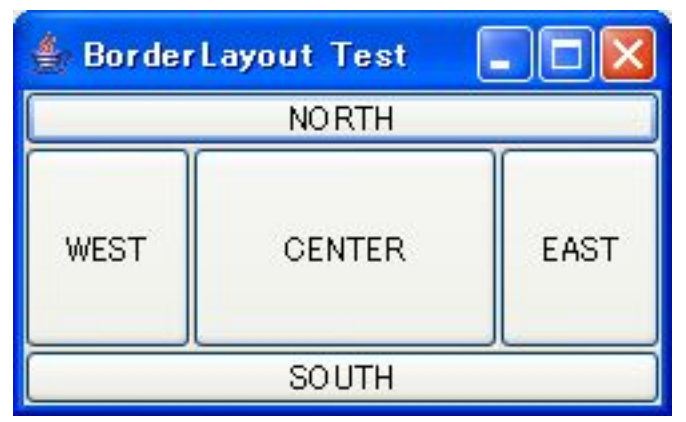

BoxLayout

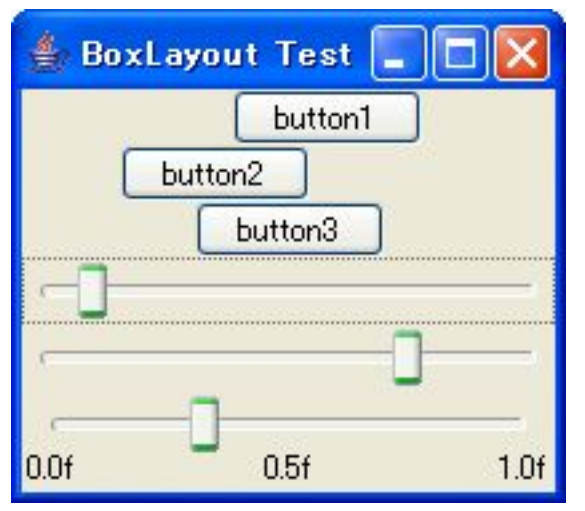

**CardLayout** 

 $\mathbf{1}$ 

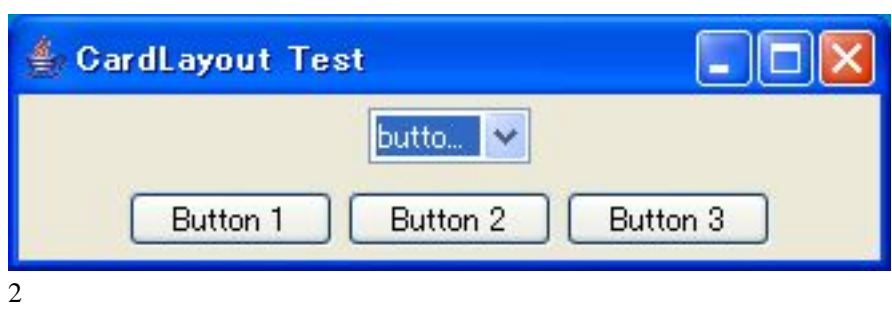

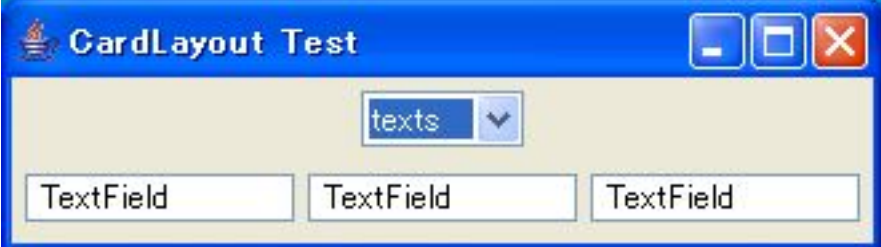

```
import iava.awt.BorderLayout;
 import java.awt.CardLayout;
 import java.awt.Component;
 import java.awt.Container;
 import java.awt.event.ActionEvent;
 import java.awt.event.ActionListener;
 import java.awt.event.ItemEvent;
 import java.awt.event.ItemListener;
 import java.util.Dictionary;
 import java.util.Hashtable;
 import javax.swing.BoxLayout;
 import javax.swing.JButton;
 import javax.swing.JComboBox;
 import javax.swing.JFrame;
 import javax.swing.JLabel;
 import javax.swing.JPanel;
 import javax.swing.JSlider;
 import javax.swing.JTextField;
 import javax.swing.SwingUtilities;
 import javax.swing.UIManager;
import javax. swing. event. ChangeEvent;
import javax. swing. event. ChangeListener;
 @SuppressWarnings("serial")
 public class LayoutTest extends JFrame {
\frac{1}{2} * BorderLayout test
    * @see http://java.sun.com/docs/books/tutorial/uiswing/layout/border.html
    */
   public void testBorderLayout() {
    JFrame frame = new JFrame("BorderLayout Test");
    Container pane = frame. getContentPane();
    pane. set Layout (new Border Layout ());
pane. add(new JButton("NORTH"), BorderLayout. NORTH);
pane. add(new JButton("WEST"), BorderLayout. WEST);
pane. add(new JButton("CENTER"), BorderLayout. CENTER);
pane. add(new JButton("EAST"), BorderLayout. EAST);
pane. add(new JButton("SOUTH"), BorderLayout. SOUTH);
    frame.pack();
    frame.setVisible(true);
 }
/**
    * BoxLayout test
    * @see http://java.sun.com/docs/books/tutorial/uiswing/layout/box.html
 */
 public void testBoxLayout() {
 JFrame frame = new JFrame("BoxLayout Test");
    Container pane = frame.getContentPane();
    pane.setLayout(new BoxLayout(pane, BoxLayout.Y_AXIS));
    JBut \text{ton btn1} = new JBut \text{ton("but ton1")}btn1. setAl i gnnentX(Component. CENTER_ALIGNMENT); // 0.5f
 JButton btn2 = new JButton("button2");
 btn2.setAlignmentX(Component.CENTER_ALIGNMENT); // 0.5f
 JButton btn3 = new JButton("button3");
    btn3. setAl i gnnentX(Component. CENTER_ALIGNMENT); // 0.5f
    pane. add(btn1);
    pane. add(btn2)
    pane. add(btn3);
```

```
JPanel ctrlPanel = newJPanel();
 Dictionary<Integer, JLabel> dic = new Hashtable<Integer, JLabel>();
 dic.put(0, new JLabel("0.0f"));
dic.put(5, new JLabel("0.5f"));
 dic.put(10, new JLabel("1.0f"));
    ctrl Panel.setLayout(new BoxLayout(ctrl Panel, BoxLayout.Y_AXIS));
JSI ider sld1 = new JSI ider(0, 10);
sl d1. addChangeListener(new Sl i derChangeLisner(btn1));
JSI ider sld2 = new JSI ider(0, 10);
sl d2 addChangeListener(new Sl i derChangeLisner(btn2));
JSI ider sld3 = new JSI ider(0, 10);
sl d3. addChangeListener(new Sl i derChangeLisner(btn3));
    sl d3. setLabel Tabl e(dic);
    sld3.setPaintLabels(true);
    ctrl Panel. add(sld1);
    ctrl Panel. add(sld2)
    ctrl Panel. add(sld3);
    pane. add(ctrl Panel);
    frame.pack();
     frame.setVisible(true);
 }
   class SliderChangeLisner implements ChangeListener {
     JButton btn = null;
     SliderChangeLisner(JButton btn) {
    this. btn = btn;
 }
 public void stateChanged(ChangeEvent e) {
 float val = (float)((JSlider)e.getSource()).getValue();
 this.btn.setAlignmentX(val / 10.0f);
    this.btn.revalidate(); //<br>}
 }
 }
/**
    * CardLayout test
    * @see http://java.sun.com/docs/books/tutorial/uiswing/layout/card.html
 */
 public void testCardLayout() {
 JFrame frame = new JFrame("CardLayout Test");
    Container pane = frame.getContentPane();
 final String BUTTON_CARD = "buttons";
 final String TEXT_CARD = "texts";
    final JPanel cards = new JPanel (new CardLayout ());
        JPanel ctrl Pane = new JPanel ()
        String comboBoxItems[] = { BUTTON_CARD, TEXT_CARD };
        JContoBox cb = new JContoBox(contoBoxItems);
        cb. addl temListener (
            new ItemListener() {
           public void itemStateChanged(ItemEvent e) {
 ((CardLayout)cards.getLayout()).show(
 cards, (String)e.getItem()
             );
          }
             }
         );
        cb. setEditable(false);
        ctrl Pane. add(cb);
        JPanel card1 = new JPanel ():
 card1.add(new JButton("Button 1"));
 card1.add(new JButton("Button 2"));
 card1.add(new JButton("Button 3"));
 JPanel card2 = new JPanel();
 card2.add(new JTextField("TextField", 10));
 card2.add(new JTextField("TextField", 10));
 card2.add(new JTextField("TextField", 10));
        cards.add(card1, BUTTON_CARD);
         cards.add(card2, TEXT_CARD);
        pane. add(ctrl Pane, BorderLayout. NORTH);
```

```
pane. add(cards, BorderLayout. CENTER);
 frame.pack();
frame. setVisible(true);
   }
   /* ******* 以下メニュー用 ********* */
   public LayoutTest() {
    set Title("Layout Test");
     JButton btn1 = new JButton("border");
    btn1. addActionListener(new MyActionListener("border"));
    JButton btn2 = new JButton("box");
    btn2 addActionListener(new MyActionListener("box"));
     JButton btn3 = new JButton("card");
     btn3.addActionListener(new MyActionListener("card"));
     JPanel pane = new JPanel();
    pane. set Layout (new BoxLayout (pane, BoxLayout. Y_AXIS));
    pane. add(btn1);
    pane. add(btn2)
    pane. add(btn3)
     getContentPane().add(pane);
     pack();
   }
   class MyActionListener implements ActionListener {
 private String type = null;
 public MyActionListener(String type) {
     this. type = type;
     }
     public void actionPerformed(ActionEvent e) {
 if ("border".equals(this.type)) {
 testBorderLayout();
 }
 if ("box".equals(this.type)) {
 testBoxLayout();
 }
 if ("card".equals(this.type)) {
 testCardLayout();
       }
     }
   }
   public static void main(String[] args) {
 try {
 UIManager.setLookAndFeel("com.sun.java.swing.plaf.windows.WindowsLookAndFeel");
 // UIManager.setLookAndFeel("javax.swing.plaf.metal.MetalLookAndFeel");
     } catch (Exception e) {
      e. printStackTrace()
 }
    SwingUtilities.invokeLater(
      new Runnable() {
         public void run() {
LayoutTest It = newLayoutTest();
lt.setDefaultCloseOperation(JFrame.EXIT_ON_CLOSE);
          lt.setVisible(true);
 }
 }
\hspace{1.6cm});
 }
```
}